## Knowledge Representation and Reasoning with Ontologies Marco Rospocher

Commonsense Reasoning in Surgical Robotics Doctoral Summer School May 3, 2022, Verona, Italy

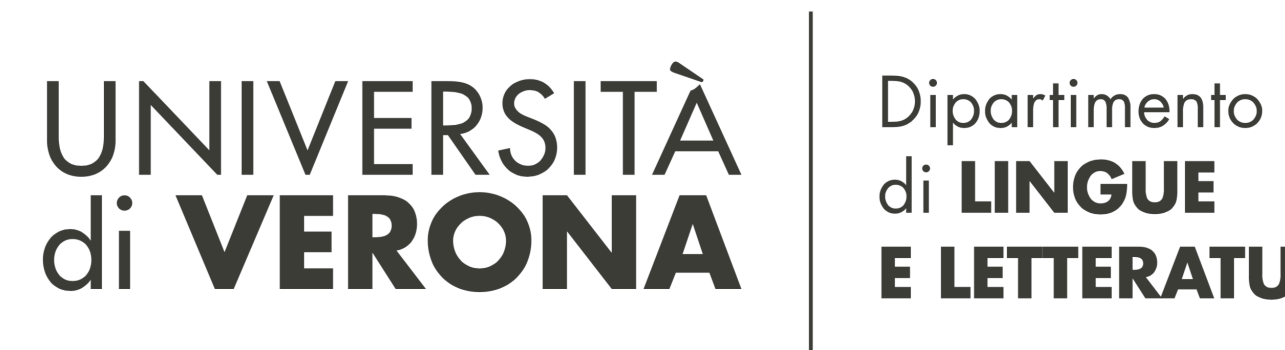

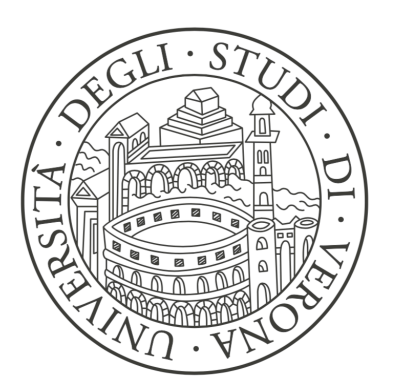

di LINGUE **E LETTERATURE STRANIERE** 

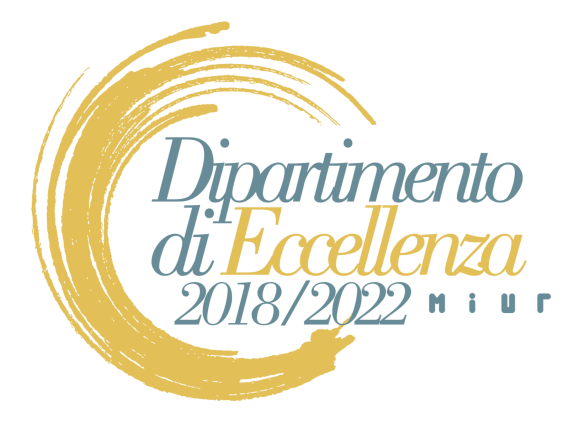

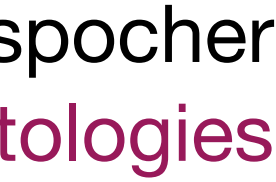

### Agenda

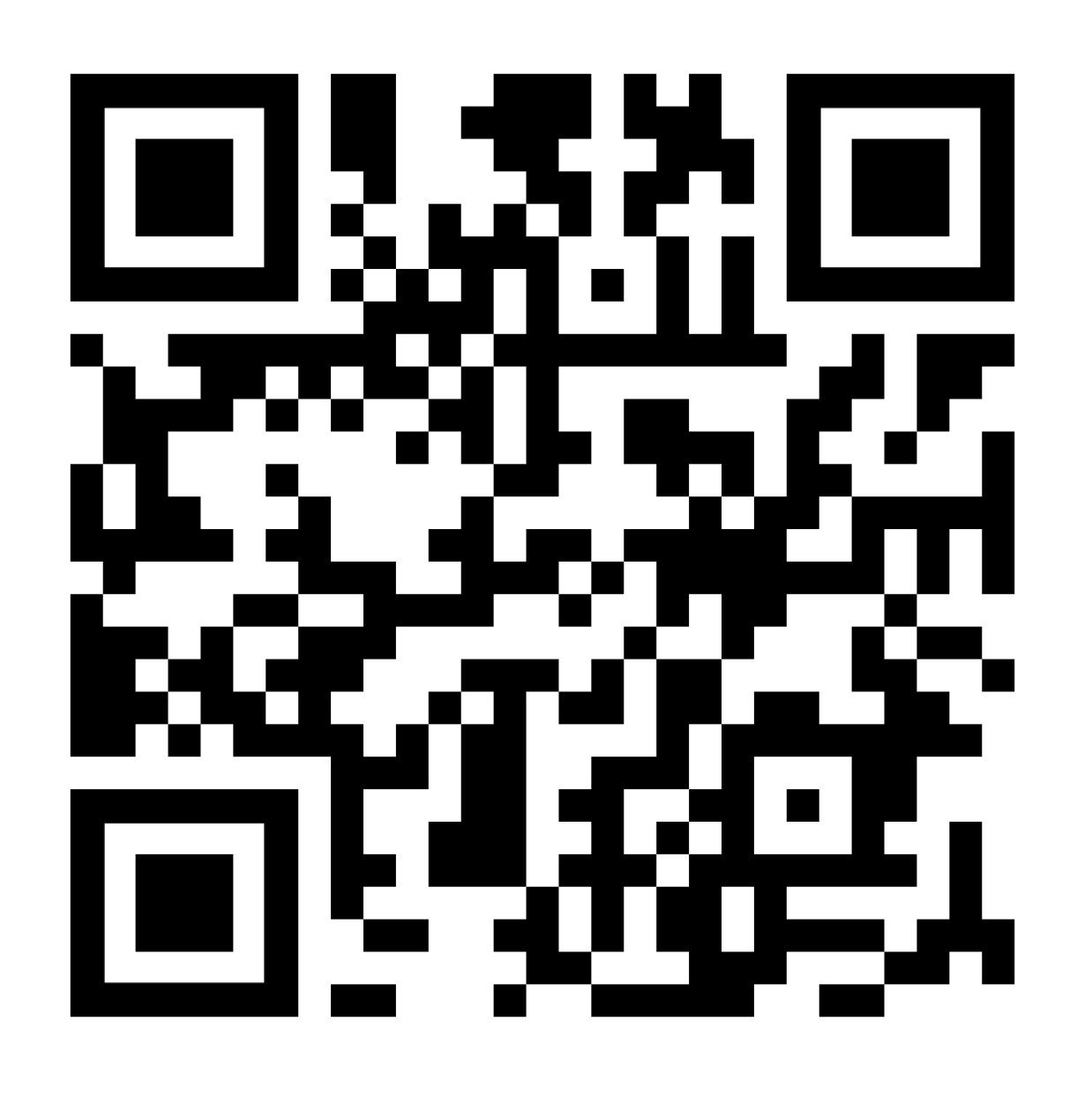

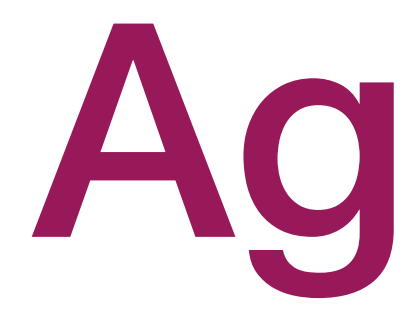

- What is an ontology?
- What could an ontology be useful for?
- Notable ontology examples
- Hands-on session: let's inspect an ontology with (web)Protégé!
- Slides and materials available at:

### <https://bit.ly/MR-COSER2022>

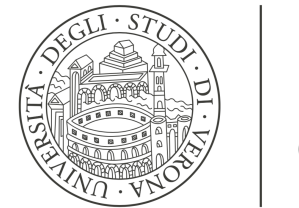

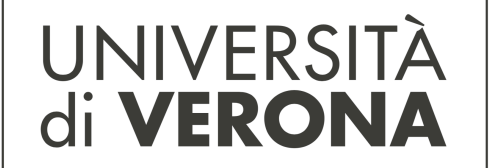

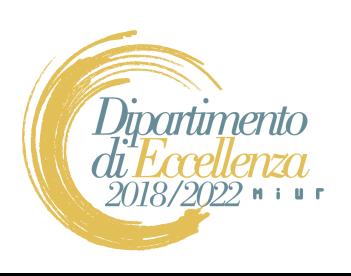

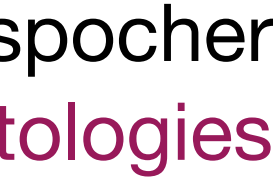

## Motivating example

• Searching for a surgical device in a document collection

forceps

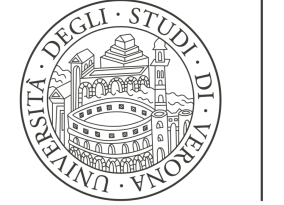

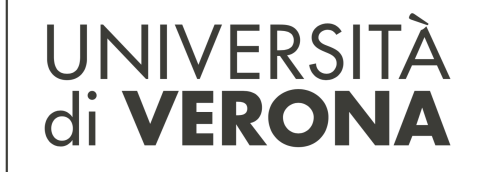

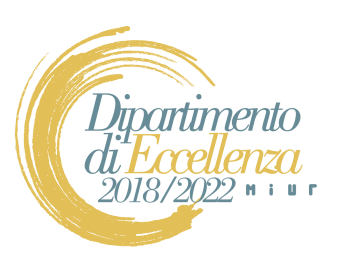

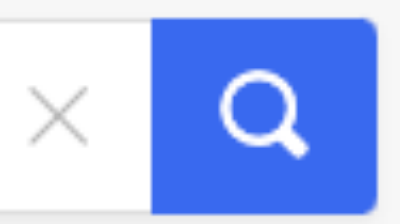

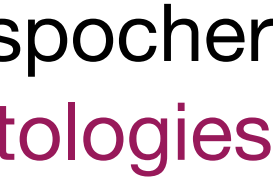

## Motivating example

• Searching for a surgical device in a document collection medical instrument for grasping

forceps

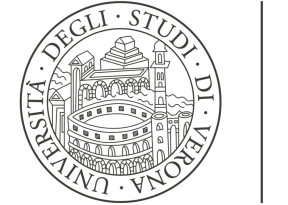

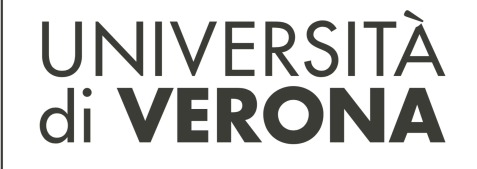

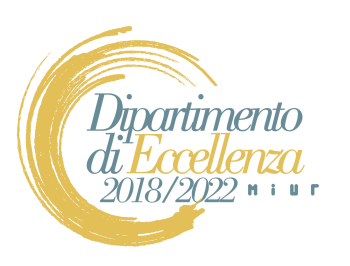

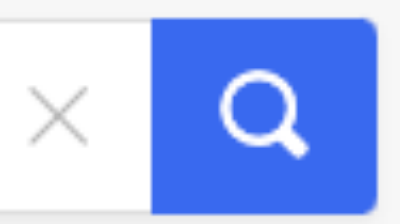

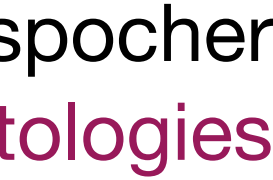

## Motivating example

• Searching for a surgical device in a document collection medical instrument for grasping

forceps

### bipolar forceps Debakey forceps Pean forceps needle holder Michel Suture Clip Applying Forceps

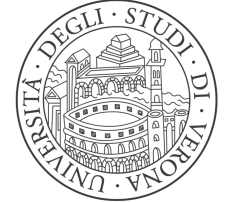

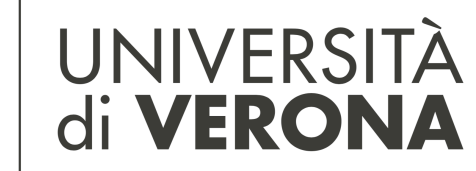

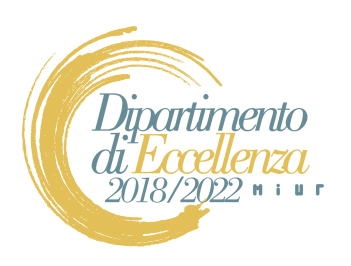

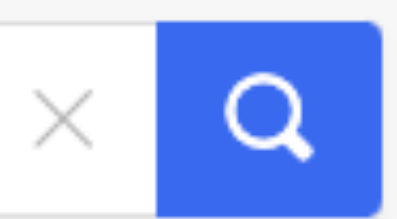

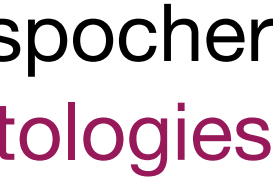

## Motivating example

• Searching for a surgical device in a document collection medical instrument for grasping

forceps

### WPI Pean forceps Stille Pean forceps … Pean forceps

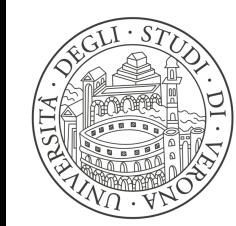

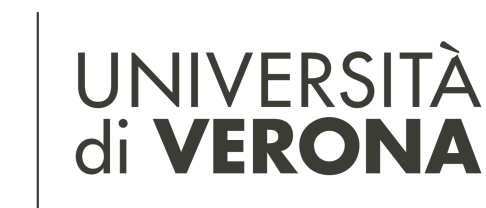

Dipartimento di LINGUE **E LETTERATURE STRANIERE** 

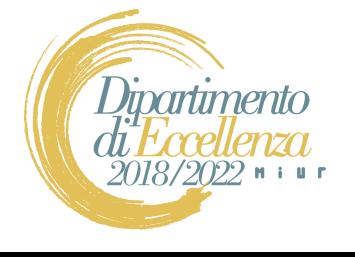

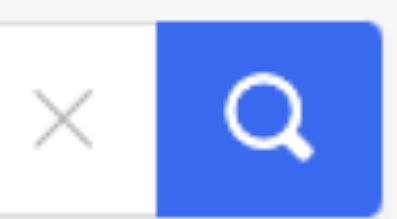

bipolar forceps Debakey forceps Pean forceps needle holder

## Michel Suture Clip Applying Forceps

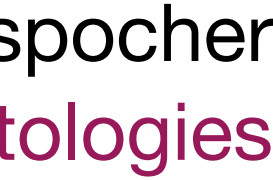

## Motivating example

• Searching for a surgical device in a document collection medical instrument for grasping

forceps

### WPI Pean forceps Stille Pean forceps … Pean forceps

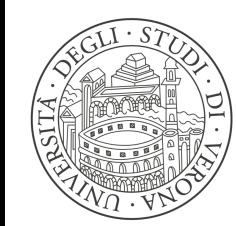

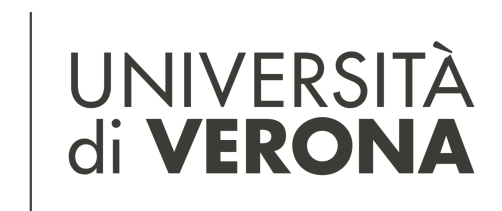

Dipartimento di LINGUE **E LETTERATURE STRANIERE** 

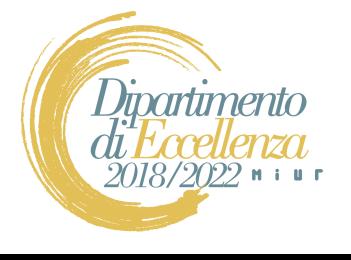

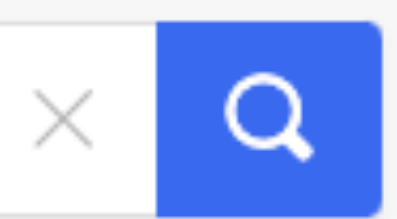

### bipolar forceps Debakey forceps Pean forceps needle holder Michel Suture Clip Applying Forceps

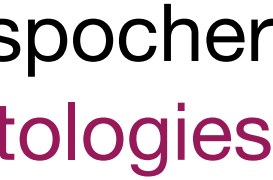

## Motivating example

• Searching for a surgical device in a document collection forceps medical instrument for grasping bipolar forceps Debakey forceps Pean forceps needle holder

### WPI Pean forceps Stille Pean forceps … Pean forceps

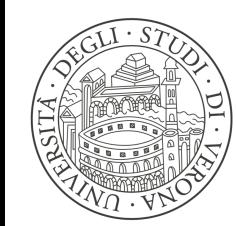

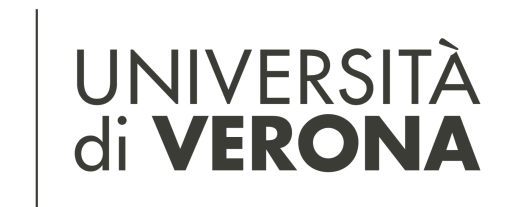

Dipartimento di LINGUE **E LETTERATURE STRANIERE** 

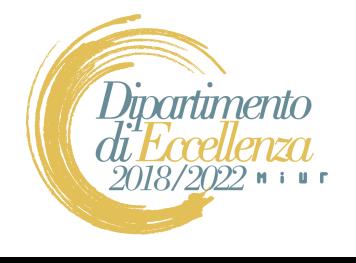

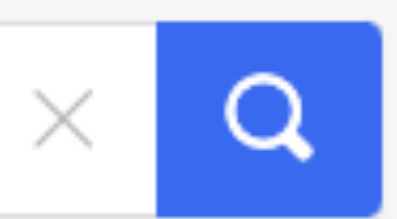

## Michel Suture Clip Applying Forceps

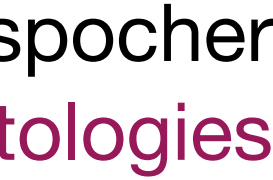

## Motivating example

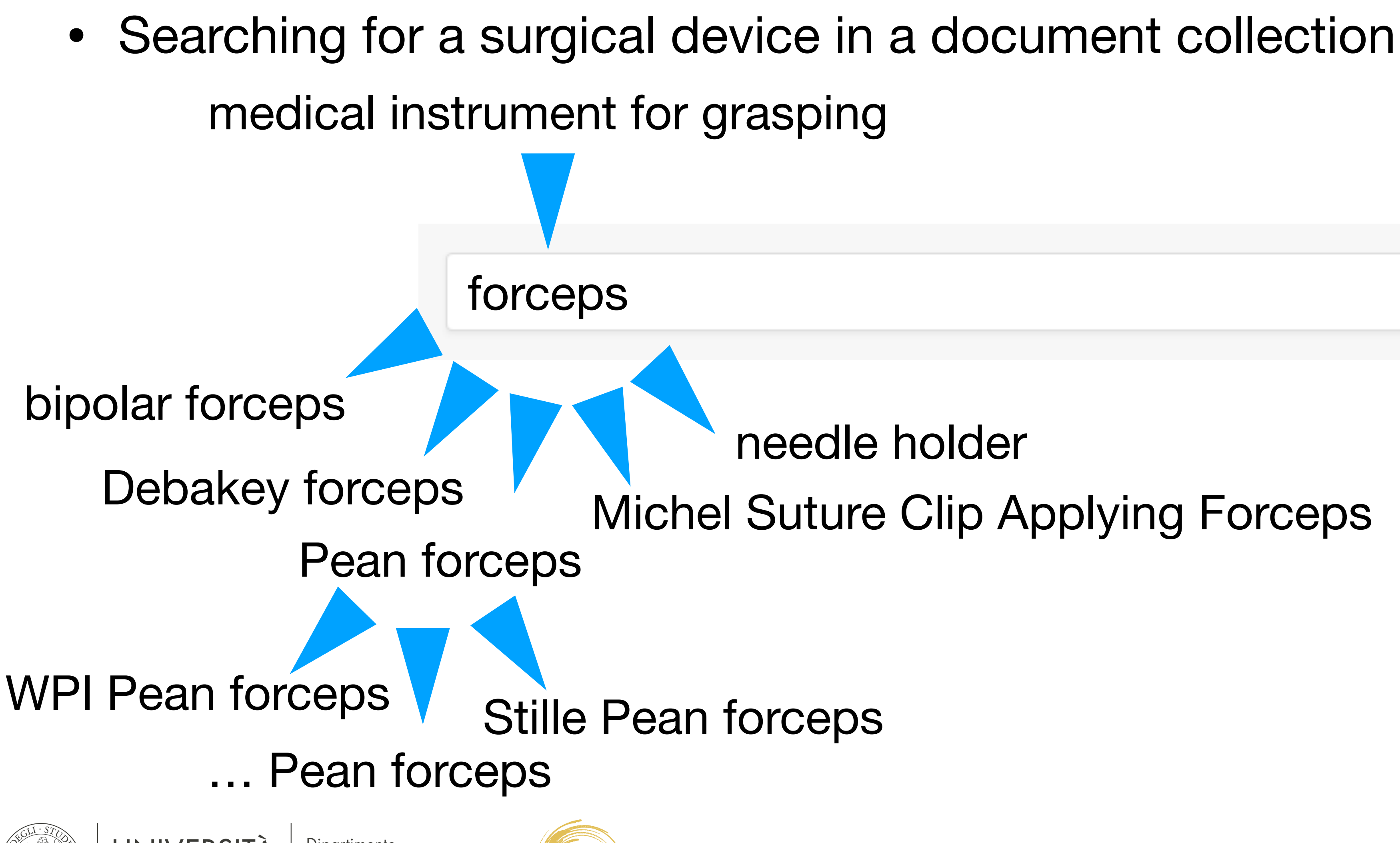

![](_page_8_Picture_2.jpeg)

Dipartimento di LINGUE **E LETTERATURE STRANIERE** 

![](_page_8_Picture_4.jpeg)

![](_page_8_Picture_6.jpeg)

## Michel Suture Clip Applying Forceps

![](_page_9_Figure_8.jpeg)

![](_page_9_Figure_9.jpeg)

• Searching for a surgical device in a document collection medical instrument for grasping forceps bipolar forceps needle holder Debakey forceps Pean forceps WPI Pean forceps V Stille Pean forceps … Pean forceps UNIVERSITÀ<br>di VERONA Dipartimento Dipartimento di LINGUE

**E LETTERATURE STRANIERE** 

![](_page_9_Picture_3.jpeg)

## Motivating example

Michel Suture Clip Applying Forceps

### **How can we provide these concepts and the relations between them to machines so that they can replicate this human reasoning process?**

![](_page_10_Figure_9.jpeg)

![](_page_10_Figure_10.jpeg)

• Searching for a surgical device in a document collection medical instrument for grasping forceps bipolar forceps needle holder Debakey forceps Pean forceps WPI Pean forceps V Stille Pean forceps … Pean forceps UNIVERSITÀ Dipartimento Dipartimento di LINGUE

**E LETTERATURE STRANIERE** 

2018/2022 Mil

di VERONA

![](_page_10_Picture_3.jpeg)

## Motivating example

Michel Suture Clip Applying Forceps

**How can we provide these concepts and the relations between them to machines so that they can replicate this human reasoning process?**

**Ontologies!**

![](_page_11_Picture_13.jpeg)

![](_page_11_Picture_14.jpeg)

![](_page_11_Picture_0.jpeg)

- 
- Ontology in philosophy: systematic account of existence
- Ontology in AI/CS: exists = that can be represented

![](_page_11_Picture_4.jpeg)

![](_page_11_Picture_5.jpeg)

Dipartimento di LINGUE **E LETTERATURE STRANIERE** 

![](_page_11_Picture_7.jpeg)

### • An ontology is a **formal**, **explicit** specification of a **shared conceptualisation**

Gruber, T. (1993). A translation approach to portable ontology specifications. *Knowledge Acquisition*, 5, 199-220.

![](_page_12_Picture_20.jpeg)

![](_page_12_Picture_21.jpeg)

![](_page_12_Picture_0.jpeg)

- - conceptualisation:
		- interest and the relationships that hold among them
	- shared:
		- all the stakeholders should understand the primitive terms in the appropriate way
	- explicit:
		- all elements used in the conceptualisation must be defined
	- formal:
		- must be machine understandable

![](_page_12_Picture_10.jpeg)

![](_page_12_Picture_11.jpeg)

![](_page_12_Picture_13.jpeg)

### • An ontology is a **formal**, **explicit** specification of a **shared conceptualisation**

Gruber, T. (1993). A translation approach to portable ontology specifications. *Knowledge Acquisition*, 5, 199-220.

abstract model: objects, concepts, and other entities that are assumed to exist in some area of

![](_page_13_Picture_16.jpeg)

![](_page_13_Picture_0.jpeg)

- **Individuals** / Instances
	- the objects of the domain of interest
- **Classes** / Concepts
	- "Categories" of the objects the ontology is supposed to describe
- **Relations** / Properties (with possible constraints)
	- describe how the objects are semantically related
- **• Axioms** 
	- express the knowledge we have about classes, relations, individuals

![](_page_13_Picture_9.jpeg)

![](_page_13_Picture_10.jpeg)

![](_page_13_Picture_12.jpeg)

## Ontology: Ingredients

![](_page_14_Picture_21.jpeg)

![](_page_14_Picture_14.jpeg)

- **Classes** (a.k.a. Concepts): abstract collections of objects that share some fundamental characteristics
	- Objects in the class are called **class members**
	- Intuition: think at classes as sets
	- Examples: Person, Animal, Organization, Surgical Device, Unicorn, …
- Classes are characterised by means of **attributes** 
	- Represented as named-value pairs
		- Values could be: numbers, strings, dates, …
	- Examples:

UNIVERSITÀ

di VERONA

- for Person: name, surname, date of birth, ...
- for Surgical Device: brand, size, reusability, ...

![](_page_14_Picture_11.jpeg)

![](_page_14_Picture_12.jpeg)

![](_page_14_Picture_13.jpeg)

![](_page_14_Figure_19.jpeg)

![](_page_15_Picture_14.jpeg)

![](_page_15_Picture_10.jpeg)

- Classes are organised in a generalisation/specialisation hierarchy, i.e. a **taxonomy** 
	- All members of the **sub**class are also members of the **super**class
	- Intuition: think at subsets and supersets
	- Examples:

![](_page_15_Figure_5.jpeg)

![](_page_15_Picture_6.jpeg)

![](_page_15_Picture_7.jpeg)

![](_page_15_Picture_9.jpeg)

![](_page_16_Picture_14.jpeg)

- Classes can be related via (binary) **relations** 
	-
	- Examples:

## Ontology: Relations

• Members of the first class (**domain**) can be related to members of the second class (**range**)

• Relations can have the same classes as domain and range: e.g., friendOf relation on Person

- 
- Attributes (values) vs Relations (objects)

![](_page_16_Picture_7.jpeg)

![](_page_16_Picture_9.jpeg)

![](_page_16_Figure_4.jpeg)

![](_page_17_Picture_9.jpeg)

![](_page_17_Picture_10.jpeg)

![](_page_17_Picture_6.jpeg)

### • **Constraints** can be defined to characterise the relations between classes or the

![](_page_17_Picture_0.jpeg)

usage of class attributes

![](_page_17_Figure_2.jpeg)

![](_page_17_Picture_3.jpeg)

![](_page_17_Picture_5.jpeg)

![](_page_18_Picture_9.jpeg)

![](_page_18_Picture_10.jpeg)

![](_page_18_Picture_6.jpeg)

### • **Constraints** can be defined to characterise the relations between classes or the

![](_page_18_Picture_0.jpeg)

usage of class attributes

![](_page_18_Figure_2.jpeg)

![](_page_18_Picture_3.jpeg)

![](_page_18_Picture_5.jpeg)

![](_page_19_Picture_9.jpeg)

![](_page_19_Picture_10.jpeg)

![](_page_19_Picture_6.jpeg)

### • **Constraints** can be defined to characterise the relations between classes or the

![](_page_19_Picture_0.jpeg)

usage of class attributes

![](_page_19_Figure_2.jpeg)

![](_page_19_Picture_3.jpeg)

![](_page_19_Picture_5.jpeg)

![](_page_20_Picture_9.jpeg)

![](_page_20_Picture_10.jpeg)

![](_page_20_Picture_6.jpeg)

### • **Constraints** can be defined to characterise the relations between classes or the

![](_page_20_Picture_0.jpeg)

usage of class attributes

![](_page_20_Figure_2.jpeg)

![](_page_20_Picture_3.jpeg)

![](_page_20_Picture_5.jpeg)

![](_page_21_Picture_16.jpeg)

![](_page_21_Picture_17.jpeg)

## Ontology: Axioms

![](_page_21_Picture_0.jpeg)

- characterised more precisely by means of formal **axioms**
- Examples:
	- People
	- **University**
	- a University Teacher cannot teach two courses concurrently

![](_page_21_Picture_6.jpeg)

![](_page_21_Picture_7.jpeg)

• Classes, relations, and constraints can be combined (**expressions**) and further

• the class of University Employee is exactly the union of classes Research Scientist and Admin

• a University Teacher is a University Employee who teaches at least a course offered by the

• …

![](_page_21_Picture_9.jpeg)

![](_page_22_Picture_10.jpeg)

![](_page_22_Picture_0.jpeg)

- **Individuals** are the objects of interest
	- characterised by means of classes and attributes
	- related to other individuals by means of relations

![](_page_22_Picture_4.jpeg)

![](_page_22_Picture_5.jpeg)

![](_page_22_Picture_7.jpeg)

## Ontology: Individuals

![](_page_23_Picture_5.jpeg)

![](_page_23_Figure_0.jpeg)

![](_page_23_Picture_1.jpeg)

![](_page_23_Picture_3.jpeg)

![](_page_24_Picture_5.jpeg)

![](_page_24_Figure_0.jpeg)

![](_page_24_Picture_1.jpeg)

![](_page_24_Picture_3.jpeg)

![](_page_25_Picture_5.jpeg)

![](_page_25_Picture_6.jpeg)

![](_page_25_Picture_7.jpeg)

![](_page_25_Figure_0.jpeg)

![](_page_25_Picture_1.jpeg)

![](_page_25_Picture_3.jpeg)

![](_page_26_Picture_5.jpeg)

![](_page_26_Figure_0.jpeg)

![](_page_26_Picture_1.jpeg)

![](_page_26_Picture_3.jpeg)

![](_page_27_Picture_3.jpeg)

## Ontology

![](_page_27_Figure_1.jpeg)

**E LETTERATURE STRANIERE** 

2018/2022  $\cdots$ 

![](_page_28_Picture_13.jpeg)

![](_page_28_Picture_11.jpeg)

- <https://www.w3.org/OWL/>
- A language, with formally defined meaning, for developing ontologies
	- It provides the primitives for declaring classes, relations, individual, axioms, ...
	- It is a declarative language
- A computational logic-based language:
	- knowledge can be exploited by computer programs, e.g., to derive new (implicit) knowledge, to check the consistency of the available knowledge

![](_page_28_Picture_7.jpeg)

![](_page_28_Picture_8.jpeg)

![](_page_28_Picture_10.jpeg)

![](_page_29_Picture_6.jpeg)

## Ontology

![](_page_29_Figure_1.jpeg)

UNIVERSITÀ di VERONA

di LINGUE **E LETTERATURE STRANIERE** 

![](_page_29_Picture_4.jpeg)

![](_page_30_Picture_3.jpeg)

## Ontology

![](_page_30_Figure_1.jpeg)

**E LETTERATURE STRANIERE** 

![](_page_31_Picture_3.jpeg)

## Ontology

![](_page_31_Figure_1.jpeg)

![](_page_32_Picture_6.jpeg)

## Ontology

![](_page_32_Figure_1.jpeg)

UNIVERSITÀ di VERONA

di LINGUE **E LETTERATURE STRANIERE** 

![](_page_32_Picture_4.jpeg)

![](_page_33_Picture_3.jpeg)

## Ontology

![](_page_33_Figure_1.jpeg)

![](_page_34_Picture_3.jpeg)

## Ontology

![](_page_34_Figure_1.jpeg)

![](_page_35_Picture_13.jpeg)

### • Different profiles/fragments: OWL 2 EL, OWL 2 QL, OWL 2 RL ⊆ OWL 2 DL ⊆ OWL 2 Full

- Current version: OWL 2
	-
	- Formal semantics:
		- the Direct Semantics (OWL 2 DL): decidable
		- the RDF-Based Semantics (OWL 2 Full): undecidable
- - Open world assumption
	- NO unique name assumption

![](_page_35_Picture_9.jpeg)

![](_page_35_Picture_10.jpeg)

![](_page_35_Picture_12.jpeg)

• Language developed for building ontologies for the Web (c.f., Semantic Web)

![](_page_36_Picture_14.jpeg)

### What could an ontology be useful for?

- To favour human and machine communication
- To favour programs and data interoperability
- To empower machines with human-like / commonsense reasoning capabilities
- To model the data of a given application
- To annotate data with precise semantics

…

![](_page_36_Picture_10.jpeg)

- Ontologies enable the construction of intelligent information systems:
	- document / information retrieval applications
	- systems providing recommendations / decision support / personalised information

![](_page_36_Picture_9.jpeg)

•<br>•

• …

![](_page_36_Picture_12.jpeg)

![](_page_37_Picture_20.jpeg)

![](_page_37_Picture_21.jpeg)

• "a standardized ontology for human disease with the purpose of providing the biomedical community with consistent, reusable and sustainable descriptions of human disease terms, phenotype

- Many ontologies were developed for the biomedical / health domain
	- The **Disease Ontology**:<https://disease-ontology.org/>
		- characteristics and related medical vocabulary disease concepts"
	- Gene Ontology (GO): <http://geneontology.org/>
		- molecular biology and genetics experiments in biomedical research."
	- - structure of the human body"

![](_page_37_Picture_8.jpeg)

![](_page_37_Picture_9.jpeg)

![](_page_37_Picture_11.jpeg)

• "the world's largest source of information on the functions of genes. This knowledge is both humanreadable and machine-readable, and is a foundation for computational analysis of large-scale

• **Foundational Model of Anatomy** (FMA) Ontology: <http://si.washington.edu/projects/fma>

• "classes or types and relationships necessary for the symbolic representation of the phenotypic

## Ontologies: some notable examples

![](_page_38_Picture_18.jpeg)

- **OntoSPM**: an ontology for **Surgical Process Models** (SPM)
	- <https://ontospm.univ-rennes1.fr/doku.php?id=ontology>
	- It formally defines: medical / surgical equipment, surgical procedure stage, action, …
	- Based on the Basic Formal Ontology (BFO)
	- Built from existing ontological resources:
		- Information Artifacts Ontology (IAO)
		- Ontology of Biomedical Investigation (OBI)
		- Foundation Model of Anatomy (FMA)
		- Pathology (MPATH)
	- We will dig in it in a few minutes.

![](_page_38_Picture_11.jpeg)

![](_page_38_Picture_12.jpeg)

![](_page_38_Picture_14.jpeg)

## Ontologies: some notable examples

![](_page_39_Picture_13.jpeg)

### Commonsense knowledge ontologies

- **Cyc** ( and OpenCyc / ResearcCyc):<http://www.cyc.com/>
	- "to assemble a comprehensive ontology and knowledge base that spans the basic concepts and rules about how the world works" (i.e., human common sense)
- **ConceptNet** (from Open Mind Common Sense):<https://conceptnet.io/>
	- "freely-available semantic network, designed to help computers understand the meanings of words that people use"
- Other knowledge bases / ontologies of **encyclopaedic** knowledge:
	- **DBpedia** [\(https://www.dbpedia.org/](https://www.dbpedia.org/)) / **YAGO** [\(https://yago-knowledge.org/\)](https://yago-knowledge.org/) / **BabelNET** [\(https://babelnet.org/](https://babelnet.org/))

![](_page_39_Picture_7.jpeg)

![](_page_39_Picture_8.jpeg)

![](_page_39_Picture_10.jpeg)

![](_page_40_Picture_12.jpeg)

![](_page_40_Picture_13.jpeg)

## Building ontologies: a methodology

- Many methodologies for developing ontologies were proposed
- An example: Ontology 101

• It may look like a waterfall process, although in practice it is a more agile / iterative process

![](_page_40_Picture_6.jpeg)

![](_page_40_Picture_7.jpeg)

![](_page_40_Picture_8.jpeg)

![](_page_40_Figure_4.jpeg)

Noy, N. F. & McGuinness, D. L. (2001). *Ontology Development 101: A Guide to Creating Your First Ontology*

![](_page_41_Picture_13.jpeg)

# Building ontologies: a tool

![](_page_41_Picture_1.jpeg)

- Available in two versions:
	- Desktop application (installation required)
	- Online, web-based application (registration required)

![](_page_41_Picture_5.jpeg)

![](_page_41_Picture_6.jpeg)

![](_page_41_Picture_8.jpeg)

Aprotégé

![](_page_42_Picture_13.jpeg)

![](_page_42_Picture_0.jpeg)

- What are the main challenges to face when developing a (commonsense) ontology?
- What kind of competences and skills are needed to build a (commonsense) ontology?
- How can the quality of a (commonsense) ontology be evaluated?

![](_page_42_Picture_4.jpeg)

![](_page_42_Picture_5.jpeg)

![](_page_42_Picture_7.jpeg)

### Open questions

![](_page_43_Figure_35.jpeg)

![](_page_43_Picture_36.jpeg)

### References

- 
- Dec. 2012. [Online]. Available: http://www.w3.org/TR/owl2-overview/
- 2012. Proceedings, ser. LNCS, vol. 7774. Springer, 2012, pp. 239–254. [Online]. Available: https://doi.org/10.1007/978-3-642-37996-3 16
- https://doi.org/10.1007/978-3-319-13704-9 36
- Research, vol. 40, no. D1, pp. D940–D946, 11 2011. [Online]. Available: https://doi.org/10.1093/nar/gkr972
- 25–29, May 2000. [Online]. Available: http://www.ncbi.nlm.nih.gov/pubmed/10802651
- 
- no. 9, pp. 1397–1408, 2018. [Online]. Available: https://doi.org/10.1007/s11548-018-1824-5
- D. Lenat, "Cyc: A large-scale investment in knowledge infrastructure," Communications of the ACM, vol. 38, no. 11, pp. 33–38, November 1995.
- citation.cfm?id=1031373
- 
- NY, USA: ACM, 2007, pp. 697–706. [Online]. Available: http://doi.acm.org/10.1145/1242572.1242667
- pp. 217 250, 2012. [Online]. Available: http://www.sciencedirect.com/science/article/pii/S0004370212000793
- dlm/ papers/ontology-tutorial-noy-mcguinness-abstract.html
- M. A. Musen, "The protégé project: a look back and a look forward," AI Matters, vol. 1, no. 4, pp. 4–12, 2015. [Online]. Available: https://doi.org/10.1145/2757001.2757003

![](_page_43_Picture_16.jpeg)

Dipartimento di LINGUE **E LETTERATURE STRANIERE** 

![](_page_43_Picture_18.jpeg)

• T. R. Gruber, "A translation approach to portable ontology specifications," Knowl. Acquis., vol. 5, no. 2, p. 199–220, jun 1993. [Online]. Available: https://doi.org/10.1006/knac.1993.1008 • W3C OWL Working Group, OWL 2 Web Ontology Language Document Overview (Second Edition) - W3C Recommendation 11 December 2012, World Wide Web Consortium (W3C) Std.,

• M. Rospocher, E. Cardillo, I. Donadello, and L. Serafini, "On the collaborative development of application ontologies: A practical case study with a SME," in Knowledge Engineering and Knowledge Management - 19th Int. Conf., EKAW 2014, Link oping, Sweden, November 24-28, 2014. Proceedings, ser. LNCS, vol. 8876. Springer, 2014, pp. 469-484. [Online]. Available:

• M. Rospocher and L. Serafini, "An ontological framework for decision support," in Semantic Technology, Second Joint International Conference, JIST 2012, Nara, Japan, December 2-4,

● B. Gibaud, G. Forestier, C. Feldmann, G. Ferrigno, P. J. S. Gon calves, T. Haidegger, C. Julliard, D. Katic, H. Kenngott, L. Maier-Hein, K. M¨arz, E. D. Momi, D. A´. Nagy, H. Nakawala, J. Neumann, T. Neumuth, J. R. Balderrama, S. Speidel, M. Wagner, and P. Jannin, "Toward a standard ontology of surgical process models," Int. J. Comput. Assist. Radiol. Surg., vol. 13,

• L. M. Schriml, C. Arze, S. Nadendla, Y.-W. W. Chang, M. Mazaitis, V. Felix, G. Feng, and W. A. Kibbe, "Disease Ontology: a backbone for disease semantic integration," Nucleic Acids

• M. Ashburner, C. A. Ball, J. A. Blake, D. Botstein, H. Butler, J. M. Cherry, A. P. Davis, K. Dolinski, S. S. Dwight, J. T. Eppig, M. A. Harris, D. P. Hill, L. Issel-Tarver, A. Kasarskis, S. Lewis, J. C. Matese, J. E. Richardson, M. Ringwald, G. M. Rubin, and G. Sherlock, "Gene ontology: tool for the unification of biology. the gene ontology consortium," Nat Genet, vol. 25, no. 1, pp.

• C. Rosse and J. L. Mejino Jr, "A reference ontology for biomedical informatics: the foundational model of anatomy," Journal of biomedical informatics, vol. 36, no. 6, pp. 478–500, 2003.

• H. Liu and P. Singh, "Conceptnet — a practical commonsense reasoning tool-kit," BT Technology Journal, vol. 22, no. 4, pp. 211–226, 2004. [Online]. Available: http: //portal.acm.org/

• J. Lehmann, R. Isele, M. Jakob, A. Jentzsch, D. Kontokostas, P. N. Mendes, S. Hellmann, M. Morsey, P. van Kleef, S. Auer, and C. Bizer, "Dbpedia - a large-scale, multilingual knowledge base extracted from wikipedia." Semantic Web, vol. 6, no. 2, pp. 167–195, 2015. [Online]. Available: http://dblp.uni-trier.de/db/journals/semweb/semweb6.html#LehmannIJJKMHMK15

• F. M. Suchanek, G. Kasneci, and G. Weikum, "Yago: A core of semantic knowledge," in Proceedings of the 16th International Conference on World Wide Web, ser. WWW '07. New York,

• R. Navigli and S. P. Ponzetto, "Babelnet: The automatic construction, evaluation and application of a wide-coverage multilingual semantic network," Artificial Intelligence, vol. 193, no. 0,

• N. F. Noy and D. L. McGuinness, "Ontology development 101: A guide to creating your first ontology," Tech. Rep., March 2001. [Online]. Available: http://www-ksl.stanford.edu/people/

![](_page_44_Picture_9.jpeg)

[knowledgestore.fbk.eu](http://knowledgestore.fbk.eu)

![](_page_44_Picture_1.jpeg)

![](_page_44_Picture_0.jpeg)

![](_page_44_Picture_2.jpeg)

![](_page_44_Picture_3.jpeg)

![](_page_44_Picture_4.jpeg)

**EXPLICIT** 

<http://marcorospocher.com/>(a) [marco.rospocher@univr.it](mailto:marco.rospocher@univr.it) @marcorospocher

![](_page_44_Picture_6.jpeg)

![](_page_44_Picture_7.jpeg)

![](_page_44_Picture_25.jpeg)

[github.com/dkmfbk/TexOwl](https://github.com/dkmfbk/TexOwl)

![](_page_44_Figure_27.jpeg)

[premon.fbk.eu](http://premon.fbk.eu)

![](_page_44_Picture_18.jpeg)

![](_page_44_Picture_13.jpeg)

[dkm.fbk.eu/bpmn-ontology](http://dkm.fbk.eu/bpmn-ontology)

![](_page_44_Picture_15.jpeg)

![](_page_44_Picture_16.jpeg)

[bit.ly/pescado-onto](http://bit.ly/pescado-onto) Event & Situation Ontology [github.com/newsreader/eso](https://github.com/newsreader/eso)

### Marco Rospocher

![](_page_44_Picture_22.jpeg)

Dipartimento di LINGUE **E LETTERATURE STRANIERE** 

![](_page_44_Picture_24.jpeg)

[github.com/rospocher/explicit-lyrics-detection/](https://github.com/rospocher/explicit-lyrics-detection/)

 $\sim$ 

Slides and Materials: <https://bit.ly/MR-COSER2022>

KnowledgeStore

![](_page_45_Picture_6.jpeg)

## Hands-on Session

![](_page_45_Picture_1.jpeg)

![](_page_45_Picture_2.jpeg)

![](_page_45_Picture_4.jpeg)

![](_page_46_Picture_12.jpeg)

## Exercise: browsing an ontology

- OntoSPM: an ontology for Surgical Process Models (SPM)
	- [id=ontology](https://ontospm.univ-rennes1.fr/doku.php?id=ontology)
	- Download the (merged) versions available here:<https://bit.ly/MR-COSER2022>

![](_page_46_Picture_4.jpeg)

![](_page_46_Picture_5.jpeg)

![](_page_46_Picture_7.jpeg)

Original version (with multiple ontology imports): [https://ontospm.univ-rennes1.fr/doku.php?](https://ontospm.univ-rennes1.fr/doku.php?id=ontology)

![](_page_47_Picture_12.jpeg)

![](_page_47_Picture_13.jpeg)

### Exercises

![](_page_47_Picture_0.jpeg)

- What is the domain and what is the range of the property **"months" (http:// medicis/spm.owl/OntoSPM#months)**? What about **"duration\_description\_of" (http://medicis/spm.owl/OntoSPM#duration\_description\_of)** property?
- Find all the classes (from the more specific one to the more general one) that are super classes of class **"liver" (http://purl.obolibrary.org/obo/FMA\_7197)**
- Find all the siblings of class **"making\_a\_bandage" (http://medicis/spm.owl/ OntoSPM#making\_a\_bandage)**
- Find all the subclasses of **"forceps" (http://medicis/spm.owl/ OntoSPM#forceps)**
- How (and where) can you add a new typology of **needle** to the ontology?

![](_page_47_Picture_6.jpeg)

![](_page_47_Picture_7.jpeg)

![](_page_47_Picture_9.jpeg)